Ministerstwo Sprawiedliwości - Specyfikacja Istotnych Warunków Zamówienia Znak sprawy: BDG-II-3820-20/09

## FORMULARZ OFERTOWY

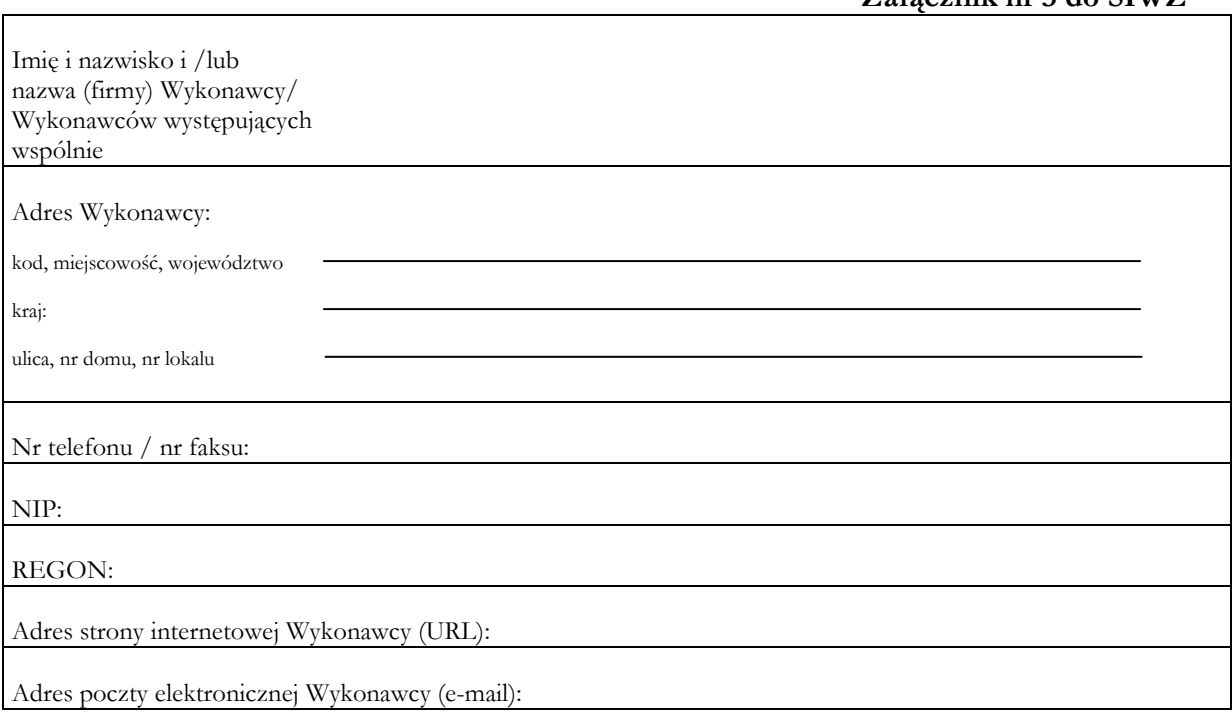

## Ministerstwo Sprawiedliwości Aleje Ujazdowskie 11 00-950 Warszawa

## **OFERTA**

Odpowiadając na publiczne ogłoszenie o zamówieniu w postępowaniu o udzielenie zamówienia publicznego prowadzonym w trybie przetargu nieograniczonego na "Dostawę sprzętu komputerowego dla sądów" oferujemy wykonanie przedmiotu zamówienia, zgodnie z warunkami i wymogami zawartymi w SIWZ za cenę oferty za cały przedmiot zamówienia:

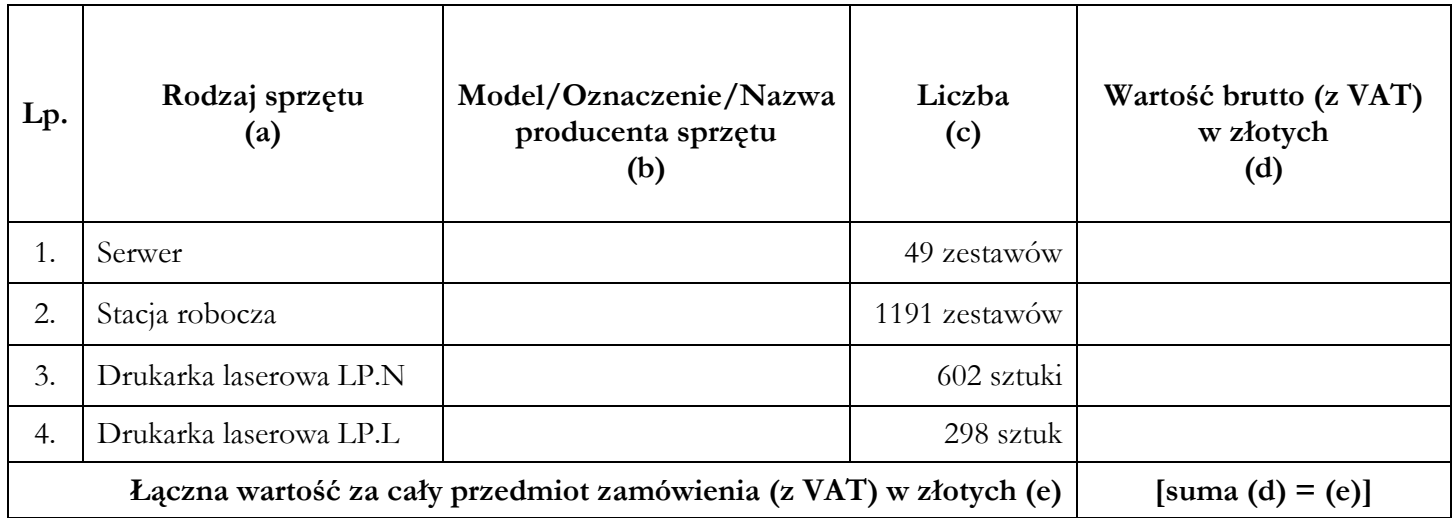

Załącznik nr 3 do SIWZ

Ministerstwo Sprawiedliwości - Specyfikacja Istotnych Warunków Zamówienia Znak sprawy: BDG-II-3820-20/09

## FORMULARZ OFERTOWY

- 1. Oświadczamy, że:
	- 1.1. akceptujemy termin wykonania zamówienia określony w SIWZ;
	- 1.2. akceptujemy warunki płatności za zrealizowanie przedmiotu zamówienia określone w SIWZ;
	- 1.3. akceptujemy warunki gwarancji na prawidłowe działanie dostarczonego przedmiotu zamówienia określone w SIWZ;
	- 1.4. wykonanie niżej wskazanych części zamówienia Wykonawca powierzy podwykonawcom: (jeżeli dotyczy)\*
		- 1.4.1. ……………………;
		- 1.4.2. …………………….;
		- 1.4.3. ……………………..
	- 1.5. wadium w kwocie …………. zł (słownie: ……………………………………złotych) zostało wniesione w dniu ……………… w formie …………………………………

Wadium naleŜy zwrócić na rachunek bankowy Wykonawcy nr …………………………… 2. Załącznikami do niniejszej oferty są:

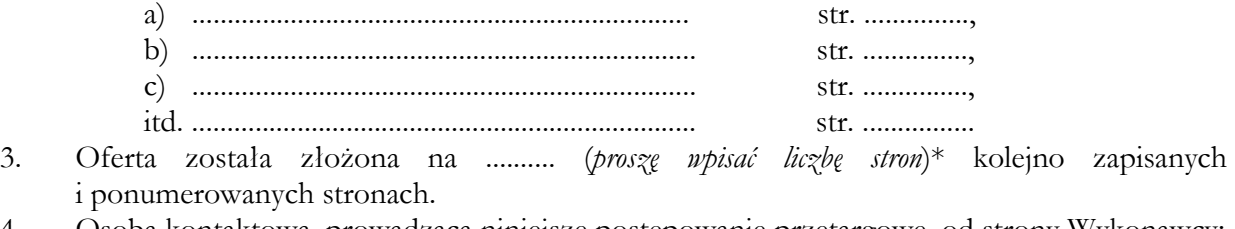

4. Osoba kontaktowa, prowadząca niniejsze postępowanie przetargowe, od strony Wykonawcy:

..................................................., tel. ............................, fax. ........................, e-mail: .................................... (Imię i Nazwisko)

(W przypadku nie wypełnienia powyższych danych, osoby do bezpośrednich kontaktów, prosimy o zwracanie się do osoby/osób podpisującej(-ych) ofertę).

............................, dnia, ............................. ................................................................................... Miejscowość Data  $Data$   $Podpis(-y)$   $osoby(osób)$   $wskazanej(-ycb)$ 

w dokumencie uprawniającym do występowania w obrocie prawnym lub posiadającej(-ych) pełnomocnictwo(-a).\* (Zalecany czytelny podpis $(y)$  lub podpis $(y)$  i pieczątka $(i)$  z imieniem i nazwiskiem).\*

\* - Uwagi Zamawiającego.